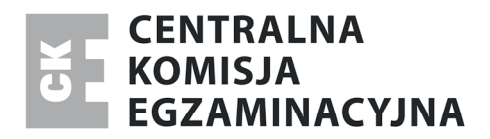

#### Nazwa kwalifikacji: **Użytkowanie obrabiarek skrawających**  Oznaczenie kwalifikacji: **M.19**  Wersja arkusza: **X**

*Arkusz zawiera informacje prawnie chronione do momentu rozpoczęcia egzaminu* 

**M.19-X-13.10**  Czas trwania egzaminu: **60 minut**

## **EGZAMIN POTWIERDZAJĄCY KWALIFIKACJE W ZAWODZIE Rok 2013 CZĘŚĆ PISEMNA**

#### **Instrukcja dla zdającego**

Układ graficzny © CKE 2013

Układ graficzny © CKE 2013

- 1. Sprawdź, czy arkusz egzaminacyjny zawiera 11 stron. Ewentualny brak stron lub inne usterki zgłoś przewodniczącemu zespołu nadzorującego.
- 2. Do arkusza dołączona jest KARTA ODPOWIEDZI, na której w oznaczonych miejscach:
	- wpisz oznaczenie kwalifikacji,
	- zamaluj kratkę z oznaczeniem wersji arkusza,
	- wpisz swój numer *PESEL*\*,
	- wpisz swoją datę urodzenia,
	- przyklej naklejkę ze swoim numerem *PESEL*.
- 3. Arkusz egzaminacyjny zawiera test składający się z 40 zadań.
- 4. Za każde poprawnie rozwiązane zadanie możesz uzyskać **1 punkt**.
- 5. Aby zdać część pisemną egzaminu musisz uzyskać co najmniej **20 punktów**.
- 6. Czytaj uważnie wszystkie zadania.
- 7. Rozwiązania zaznaczaj na KARCIE ODPOWIEDZI długopisem lub piórem z czarnym tuszem/ atramentem.
- 8. Do każdego zadania podane są cztery możliwe odpowiedzi: A, B, C, D. Odpowiada im następujący układ kratek w KARCIE ODPOWIEDZI:

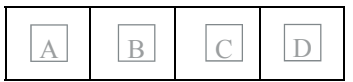

- 9. Tylko jedna odpowiedź jest poprawna.
- 10. Wybierz właściwą odpowiedź i zamaluj kratkę z odpowiadającą jej literą np., gdy wybrałeś odpowiedź "A":

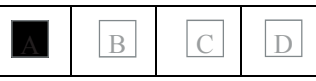

11. Staraj się wyraźnie zaznaczać odpowiedzi. Jeżeli się pomylisz i błędnie zaznaczysz odpowiedź, otocz ją kółkiem i zaznacz odpowiedź, którą uważasz za poprawną, np.

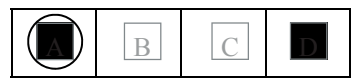

12. Po rozwiązaniu testu sprawdź, czy zaznaczyłeś wszystkie odpowiedzi na KARCIE ODPOWIEDZI i wprowadziłeś wszystkie dane, o których mowa w punkcie 2 tej instrukcji.

#### **Pamiętaj, że oddajesz przewodniczącemu zespołu nadzorującego tylko KARTĘ ODPOWIEDZI.**

*Powodzenia!* 

\* w przypadku braku numeru *PESEL* – seria i numer paszportu lub innego dokumentu potwierdzającego tożsamość

# **Zadanie 1.**

Obrabiarka przedstawiona na zdjęciu, to wiertarka

- A. stołowa.
- B. kadłubowa.
- C. promieniowa.
- D. współrzędnościowa.

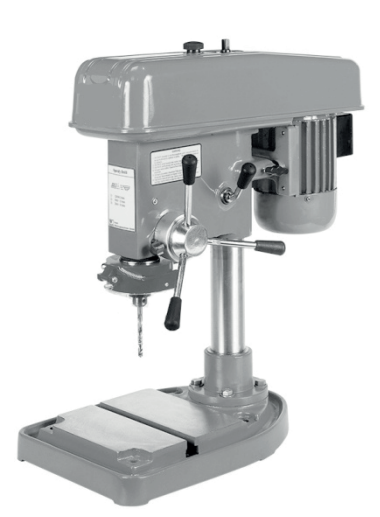

## **Zadanie 2.**

Tokarka CNC posiada na wyposażeniu

- A. nawrotnicę.
- B. układ pomiarowy.
- C. skrzynkę posuwów.
- D. stół magnetyczny.

## **Zadanie 3.**

Zabieg powiercania przedstawiono na rysunku oznaczonym literą

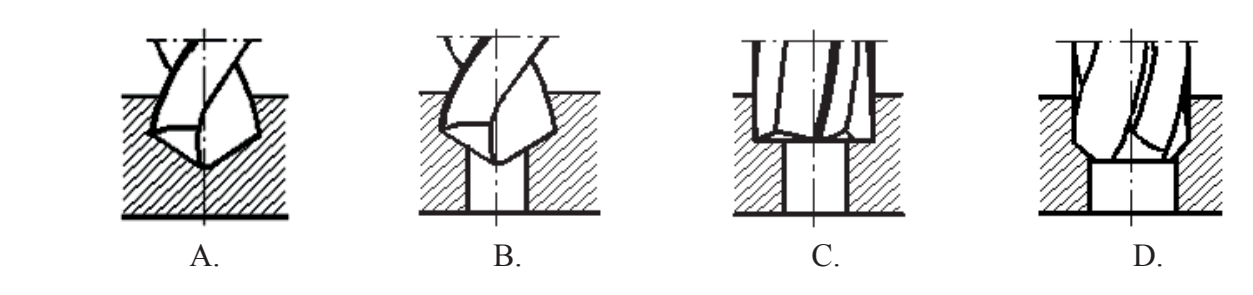

## **Zadanie 4.**

Na frezarce obwiedniowej wykonywana jest obróbka

- A. wielowypustów wewnętrznych.
- B. wielowypustów zewnętrznych.
- C. rowków wpustowych.
- D. płaszczyzn.

## **Zadanie 5.**

W produkcji wielkoseryjnej do sprawdzenia prawidłowości wykonania gwintu zewnętrznego M16x1.5 należy użyć sprawdzianu do gwintów

- A. metrycznych drobnozwojnych.
- B. metrycznych zwykłych.
- C. trapezowych symetrycznych.
- D. trapezowych niesymetrycznych.

# **Zadanie 6.**

Który z przedstawionych rysunków przedstawia wykonanie gwintu prawego przy lewych obrotach wrzeciona?

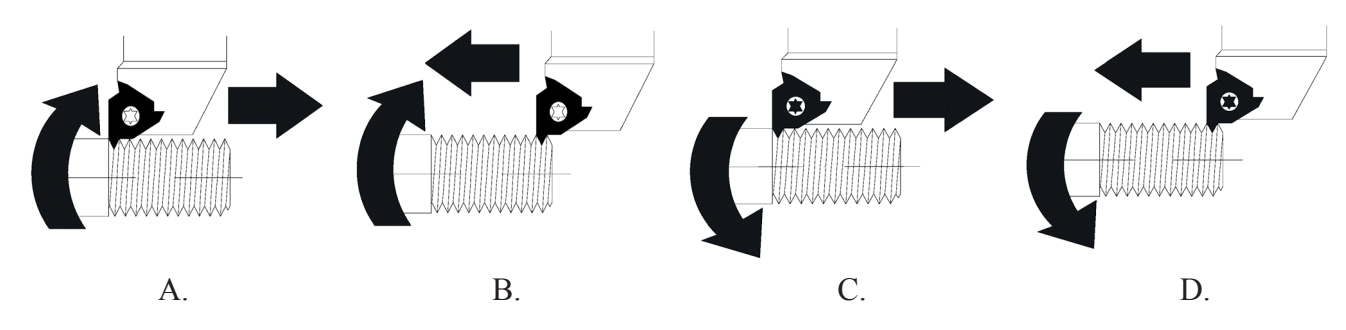

## **Zadanie 7.**

Na podstawie oznaczeń na przedstawionym rysunku można stwierdzić, że wałek jest ustalony i zamocowany

- A. na trzpieniu rozprężnym i podparty kłem obrotowym.
- B. w uchwycie mechanicznym szczękowym i podparty kłem obrotowym.
- C. w uchwycie pneumatycznym tulejkowym i podparty kłem obrotowym.

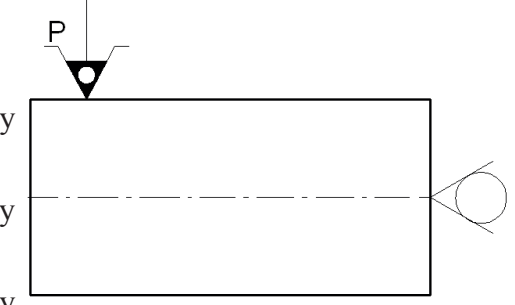

D. w uchwycie pneumatycznym szczękowym i podparty kłem obrotowym.

## **Zadanie 8.**

Kieł samonastawny oznacza się na symbolem graficznym, przedstawionym na rysunku oznaczonym literą

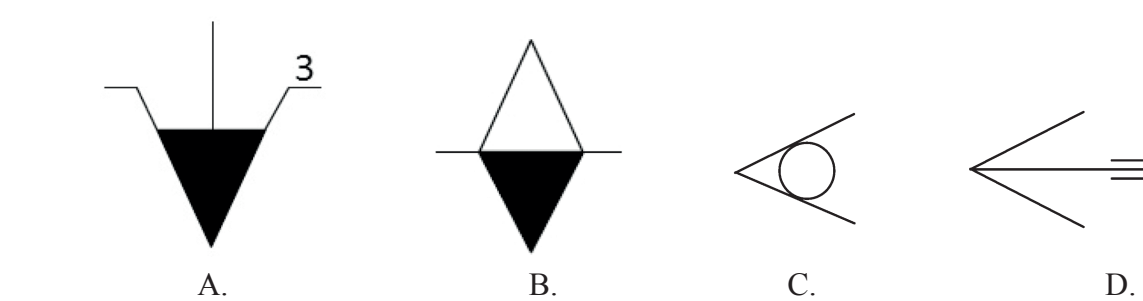

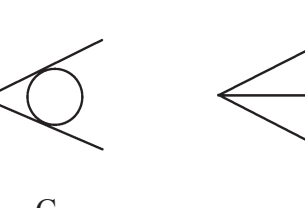

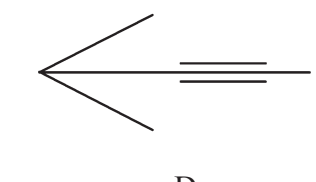

## **Zadanie 9.**

Na przedstawionym rysunku literą ε oznaczony jest kąt

- A. ostrza noża tokarskiego.
- B. natarcia noża tokarskiego.
- C. przystawienia noża tokarskiego.
- D. wierzchołkowy noża tokarskiego.

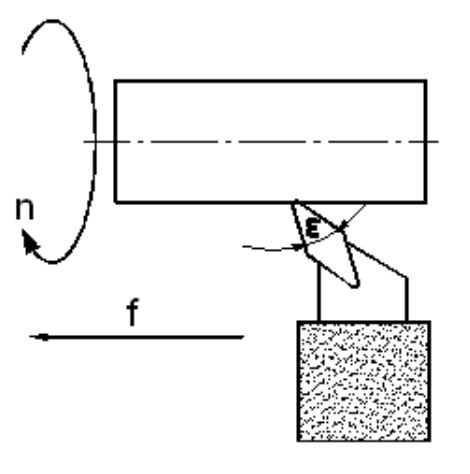

Strona 3 z 11

## **Zadanie 10.**

Przedstawiony na rysunku wymiar obróbkowy rowka należy zmierzyć

- A. mikrometrem wewnętrznym.
- B. średnicówką mikrometryczną.
- C. głębokościomierzem mikrometrycznym.
- D. mikrometrem kabłąkowym zewnętrznym.

## **Zadanie 11.**

Uzębienie wewnętrzne koła należy wykonać

- A. na dłutownicy Maaga.
- B. na dłutownicy Fellowsa.
- C. na frezarce obwiedniowej.
- D. na dłutownicy Sunderlanda.

## **Zadanie 12.**

Część wiertła krętego nazywana "łysinką" oznaczona jest na przedstawionym rysunku literą

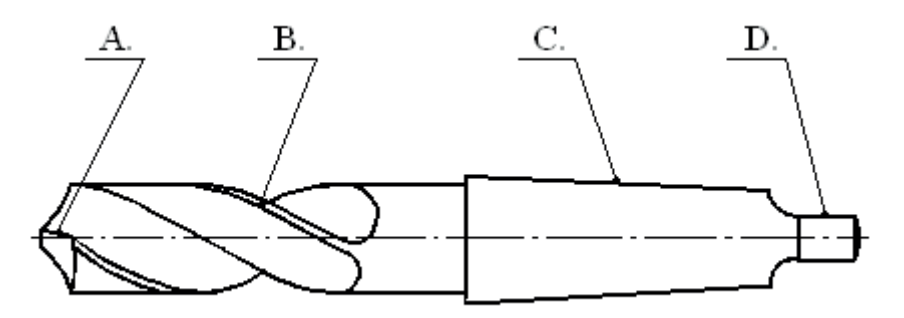

## **Zadanie 13.**

W celu wykonania otworu  $\phi$ 8<sup>+0,15</sup> po zabiegu nawiercania należy użyć

- A. rozwiertaka.
- B. wiertła krętego.
- C. freza palcowego.
- D. pogłębiacza walcowego.

#### **Zadanie 14.**

W elemencie typu nakrętka, gwint należy wykonywać za pomocą

- A. narzynki.
- B. gwintownicy uniwersalnej.
- C. gwintownika maszynowego.
- D. noża do gwintów zewnętrznych.

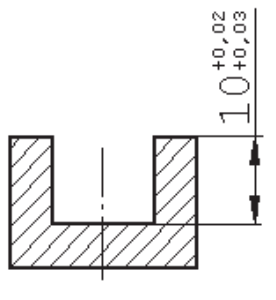

Strona 4 z 11

## **Zadanie 15.**

Do obliczenia prędkości obrotowej należy zastosować wzór oznaczony literą

$$
f = f_z \cdot z \cdot n \qquad V_c = \frac{\pi \cdot d \cdot n}{60000} \qquad Q = V_c \cdot a_p \cdot f_n \qquad n = \frac{1000 \cdot V_c}{\pi \cdot d}
$$
  
A. B. C. D.

### **Zadanie 16.**

Przedstawiony na rysunku sprawdzian służy do kontroli prawidłowości wykonania

- A. wałka.
- B. otworu.
- C. gwintu zewnętrznego.
- D. gwintu wewnętrznego.

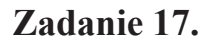

Który z przedstawionych na rysunku noży tokarskich można wykorzystać do wykonania zabiegu toczenia czołowego?

त्र<br>उपर

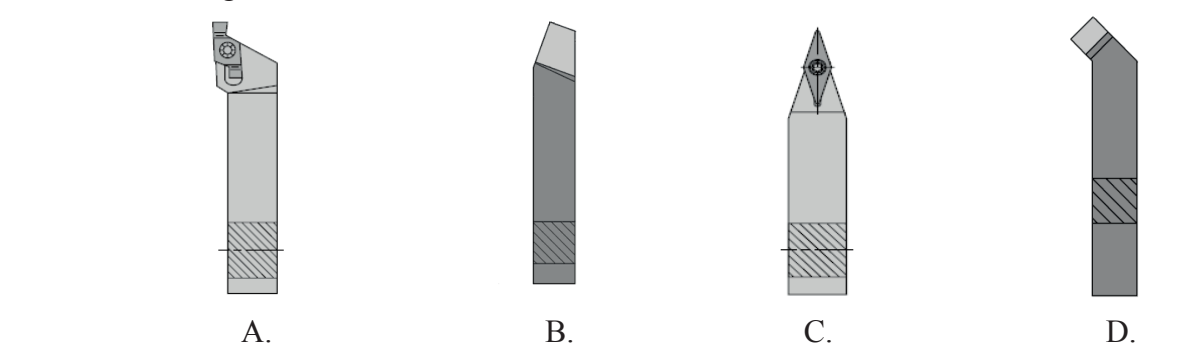

## **Zadanie 18.**

Na schemacie przedstawiono szlifowanie

- A. kłowe wałków.
- B. bezkłowe wałków.
- C. otworów (zwykłe).
- D. otworów planetarne.

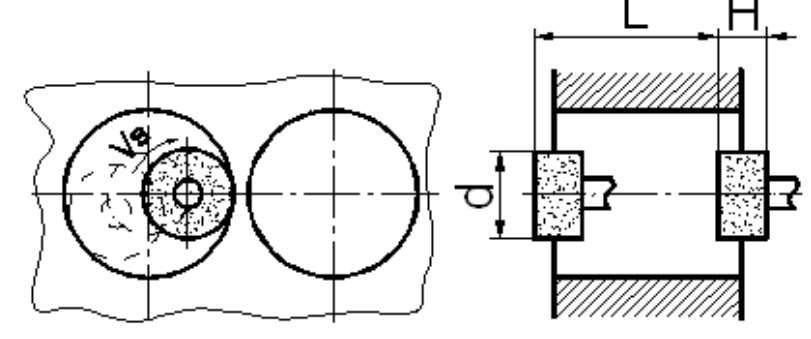

## **Zadanie 19.**

Do przyrządów pomiarowych pozwalających na bezpośrednie dokonanie pomiaru **nie należą**

- A. pasametr, płytki wzorcowe, poziomica.
- B. mikrometr, głębokościomierz, suwmiarka traserska.
- C. przymiar kreskowy, suwmiarka uniwersalna, mikrometr.
- D. średnicówka mikrometryczna, suwmiarka modułowa, mikrometr talerzykowy.

#### Strona 5 z 11

## **Zadanie 20.**

Ile wynosi prędkość skrawania V<sub>c</sub> podczas toczenia wału o średnicy  $d = 100$  mm, przy obrotach wrzeciona  $n = 100$  obr/min?

- A. 31,4 m/min
- B. 100 m/min
- C. 124 m/min
- D. 314 m/min

# **Zadanie 21.**

W którym z przedstawionych na rysunku rodzajów uchwytów należy zamocować na tokarce uniwersalnej pręt o przekroju ośmiokąta foremnego?

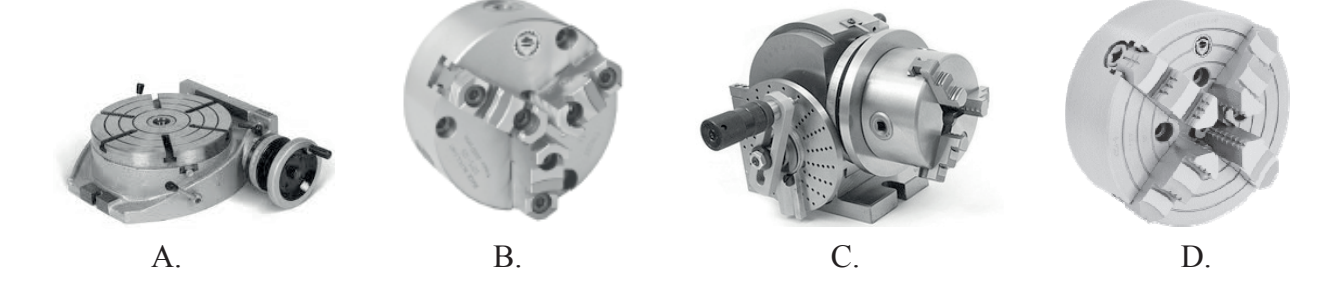

## **Zadanie 22.**

Który przyrząd obróbkowy stosuje się podczas wykonywania na frezarce pionowej otworów zgodnie A-A z przedstawionym rysunkiem?

- A. Stół obrotowy.
- B. Podzielnicę uniwersalną.
- C. Imadło maszynowe kątowe.
- D. Imadło maszynowe z wkładką pryzmatyczną.

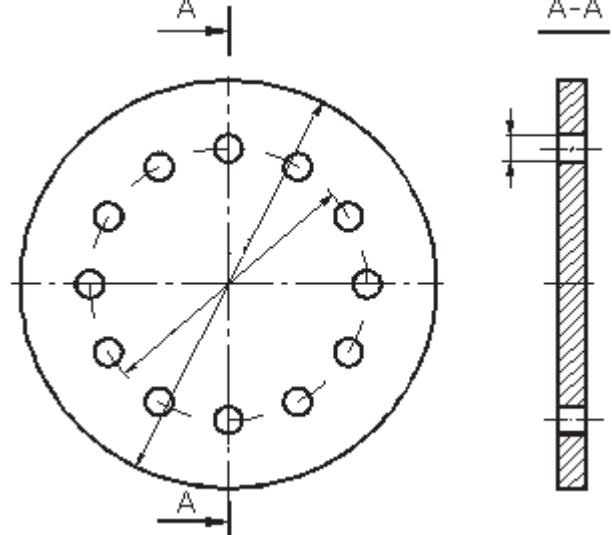

12 otworów równo rozmieszczonych na obwodzie

## **Zadanie 23.**

Wykaz błędów układu sterowania oraz ich prawdopodobne przyczyny w obrabiarce CNC są opisane w

- A. karcie uzbrojenia obrabiarki.
- B. wykazie narzędzi obróbkowych.
- C. instrukcyjnej smarowania obrabiarki.
- D. instrukcji użytkowania i programowania obrabiarki.

Strona 6 z 11

## **Zadanie 24.**

Symbol graficzny przedstawiony na rysunku jest oznaczeniem uchwytu

- A. mimośrodowego.
- B. magnetycznego.
- C. szczękowego.
- D. kłowego.

#### **Zadanie 25.**

Dokładność pomiaru odchyłek pasametrem mieści się w granicach

- A.  $0,1\div 0,2$  mm
- B. 0,01÷0,05 mm
- C.  $0,02 \div 0,1$  mm
- D. 0,003÷0,001 mm

## **Zadanie 26.**

Na podstawie danych w tabeli i treści zadania oblicz wartość posuwu minutowego  $f_t = f_z \cdot z \cdot n$  przy obróbce stopu aluminium frezem pełnowęglikowym czteroostrzowym o średnicy  $d_1 = 10$  mm, jeżeli prędkość obrotowa wrzeciona n = 4000 obr/min.

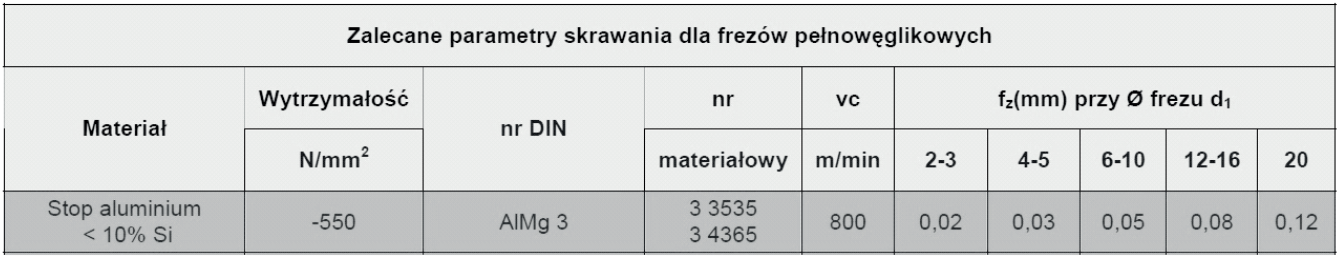

- A. 800 mm/min
- B. 600 mm/min
- C. 400 mm/min
- D. 200 mm/min

## **Zadanie 27.**

Ostrze narzędzia skrawającego odziaływując siłami skrawania na obrabiany przedmiot, powoduje odrywanie się usuwanego materiału w postaci wiórów, których jest wiele rodzajów. Wiór odpryskowy przedstawiono na rysunku oznaczonym literą

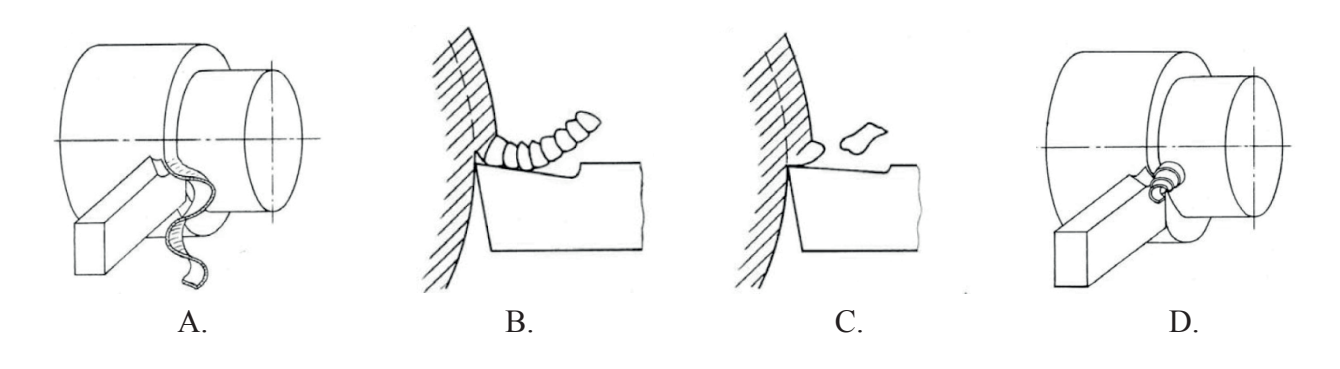

Strona 7 z 11

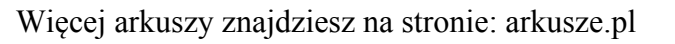

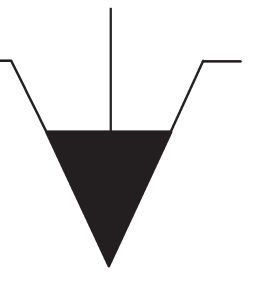

# **Zadanie 28.**

Na podstawie tabeli, określ zalecaną wartość posuwu podczas obróbki stali węglowej na tokarce CNC, płytką wieloostrzową NTP15.

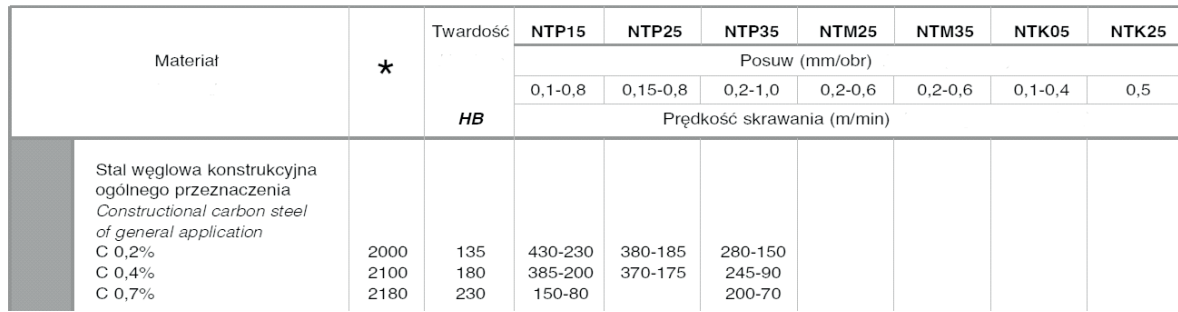

- A.  $0.1 \div 0.8$  mm/obr
- B. 0,2÷0,6 mm/obr
- C.  $0,2\div 1,0$  mm/obr
- D.  $0,1\div 0,4$  mm/obr

## **Zadanie 29.**

W którym z podanych bloków (obróbka na tokarce CNC), zaprogramowano stałą prędkość skrawania?

- A. N05 G96 S80 M4 F0.25 T1 D5
- B. N05 G95 S1200 M3 F0.3 T6 D7
- C. N05 G94 S1200 M4 F200 T2 D15
- D. N05 G95 S1200 M4 F0.2 T8 D16

#### **Zadanie 30.**

Ile wynosi wynik pomiaru suwmiarką uniwersalną calową przedstawioną na rysunku?

- A. 3,510 cala
- B. 3,430 cala
- C. 3,323 cala
- D. 3,282 cala

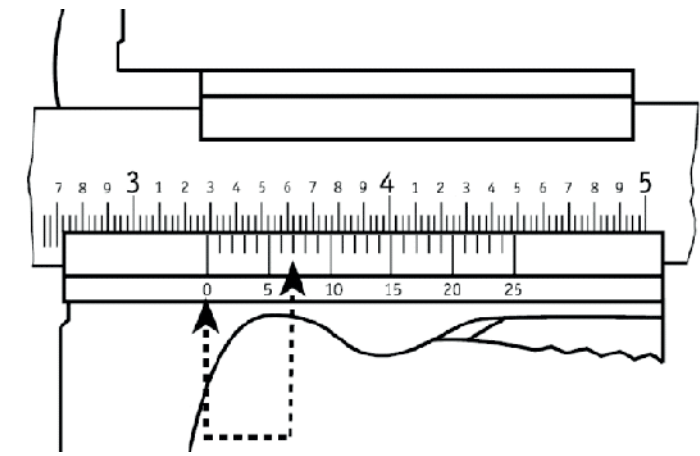

## **Zadanie 31.**

Krążek stalowy o wymiarach φ200 x 30 mm, należy zamocować do obróbki powierzchni czołowej na frezarce za pomocą

- A. stołu obrotowego.
- B. stołu magnetycznego.
- C. imadła maszynowego.
- D. podzielnicy uniwersalnej.

# **Zadanie 32.**

Na przedstawionym rysunku, punkt zerowy obrabiarki oznaczono numerem

- A. 1
- B. 2
- C. 3
- D. 4

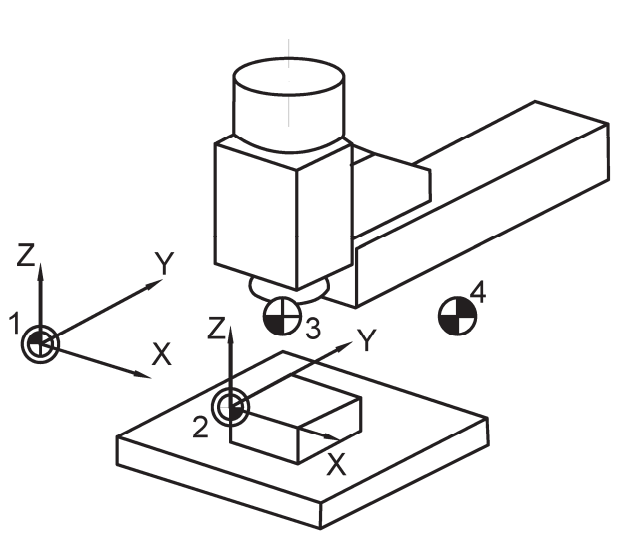

## **Zadanie 33.**

Po każdorazowym zresetowaniu systemu sterowania obrabiarek CNC w większości przypadków należy "najechać" na punkt

- A. zerowy przedmiotu obrabianego.
- B. osi przedmiotu obrabianego.
- C. wymiany narzędzia.
- D. referencyjny.

## **Zadanie 34.**

Przedstawiony na rysunku "obraz cyklu stałego" dotyczy

- A. wytaczania otworów.
- B. gwintowania gwintownikiem.
- C. wiercenia głębokich otworów.
- D. rozwiercania zgrubnego.

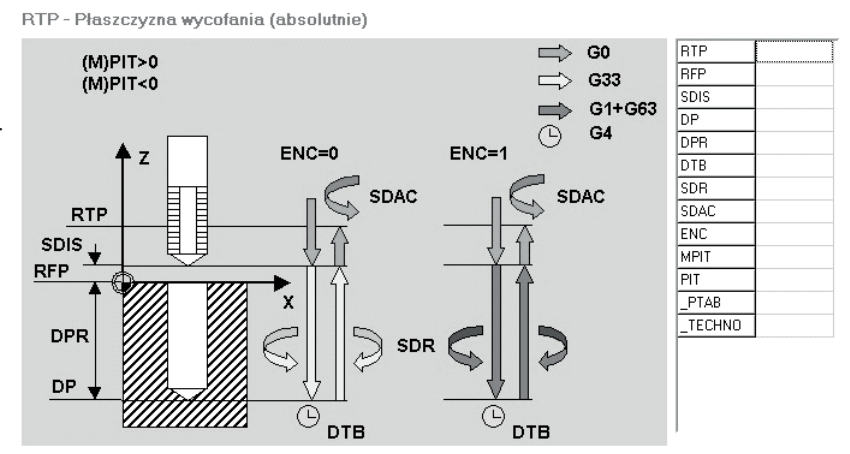

## **Zadanie 35.**

Która z przedstawionych funkcji pomocniczych "M" to koniec programu ze skokiem na początek?

- A. M30
- B. M17
- C. M04
- D. M33

## **Zadanie 36.**

Którego narzędzia stosowanego na obrabiarce CNC, dotyczą informacje zapisane w ramce?

- 1. Przesunięcie w osi X $(L_1)$
- 2. Przesunięcie w osi Z (L<sub>2</sub>)
- 3. Promień płytki wieloostrzowej.
- A. Nawiertaka.
- B. Gwintownika.
- C. Noża tokarskiego.
- D. Freza palcowego.

#### **Zadanie 37.**

W celu ustawienia "nowego" położenia Punktu Zerowego Przedmiotu Obrabianego według danych z rysunku należy wpisać w tabeli przesunięcia punktu zerowego wartości:

- A. G54 X79.95 Y60 X-14.85
- B. G54 X79.95 Y-60 X-14.85
- C. G58 X-79.95 Y-60 X-14.85
- D. G58 X-79.95 Y60 X14.85

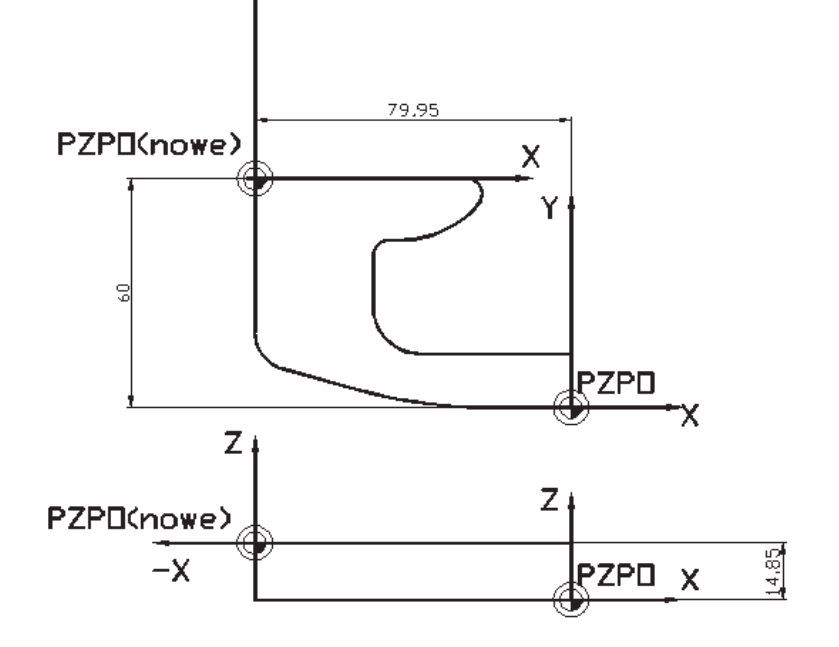

#### **Zadanie 38.**

Obrabiarka CNC realizująca obróbkę wielu części jest uruchamiana w trybie pracy

- A. "JOG"
- B. "REFPOINT"
- C. "AUTOMATIC"
- D. "MDI-AUTOMATIC"

## **Zadanie 39.**

Do zaprogramowania ruchu narzędzia po łuku na tokarce CNC używa się parametrów

- A. I, K
- B. R, J
- C. J, K
- D. R, K

## **Zadanie 40.**

Przedstawioną na rysunku oprawkę narzędziową należy zastosować do mocowania

- A. przecinaka listwowego.
- B. gwintownika maszynowego.
- C. wiertła z chwytem cylindrycznym.
- D. noża wytaczaka o przekroju walcowym.

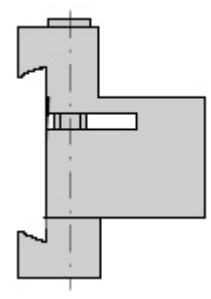